# ÍNDICE SOCIOECONÓMICO PROBEMS

# ANÁLISIS DE COMPONENTES PRINCIPALES.

Resumen: Teóricamente, las medidas de la riqueza de los hogares pueden reflejarse en la información sobre el ingreso, el consumo o el gasto. Sin embargo, la recopilación de datos precisos sobre ingresos y consumo requiere de amplios recursos para la realización de encuestas y la validación de datos de los encuestados. Dado que el análisis de componentes principales (ACP) ha sido validado como un método para describir índices socioeconómicos dentro de una población -ayudando a tener un mayor acercamiento sobre el nivel de riqueza de los hogares- en el presente documento, mediante un ACP, se construyó un índice socioeconómico con los datos del equipamiento y servicios básicos del hogar de los alumnos solicitantes de las becas PROBEMS. Asimismo, se abordan cuestiones relacionadas con la elección de las variables adecuadas y posibles problemas metodológicos, como el agrupamiento y truncamiento de datos. Finalmente, se discute la interpretación de los resultados y la clasificación de los hogares en grupos socioeconómicos para su mejor interpretación.

#### **Introducción**

El Programa de Becas de Educación Media Superior (PROBEMS) opera becas por registro que requieren el llenado de la Encuesta Socioeconómica de Estudiantes de Educación Media Superior (ENCSEEMS) por parte de los solicitantes. En dicha encuesta se solicita, entre otras variables, el ingreso del hogar y el número de integrantes del mismo, con las cuales, se obtiene el ingreso per cápita (IPC).

Por Reglas de Operación, el IPC es una variable que prioriza a los solicitantes (es decir, los estudiantes que reportan menor ingreso tienen mayor probabilidad de obtener un apoyo) por lo que estos tienden a subreportar el ingreso de su hogar, esperando tener mayores oportunidades de recibir una beca.

Los incentivos perversos a mentir para obtener un apoyo, generan un problema de endogeneidad en la selección de beneficiarios, lo que impide identificar a los alumnos cuya necesidad económica es real dentro del grupo de solicitantes. Asimismo, la información sobre el ingreso no capta el hecho de que las personas pueden tener ingresos en especie, lo que representa un problema adicional para la cuantificación y reporte de los ingresos.

Por lo anterior, el PROBEMS concluyó que es necesario establecer mecanismos que permitan una mejor aproximación al ingreso/gasto de los hogares para robustecer la priorización de los alumnos solicitantes de un apoyo económico.

En este sentido, la presente investigación consistió en construir un índice socioeconómico que permitiera "rankear" a los hogares de los alumnos solicitantes de acuerdo a su capacidad de consumo o gasto. Dicho índice corresponde a una aproximación al valor de los activos y servicios básicos del hogar, como determinante del estándar de vida del hogar, y, en última instancia, del gasto/ingreso. Para la creación del índice se utiliza un Análisis de Componentes Principales (ACP) mediante la recopilación de variables que capturan los niveles de vida, como: la propiedad de bienes duraderos (por ejemplo, televisión, automóvil), la accesibilidad a servicios básicos (agua, luz, drenaje) y, la calidad y espacios de la vivienda (tipo de techo, tipo de piso, hacinamiento, etc).

El documento está distribuido de la siguiente manera: en la primera parte se explica de manera general qué es un ACP; en la segunda sección se analiza la viabilidad del uso de las variables de equipamiento y servicios básicos del hogar para la creación de un índice socioeconómico; en la tercera sección se aplica el ACP para la creación del índice socioeconómico y se realizan pruebas para la correcta interpretación del mismo. Finalmente, se presentan las conclusiones.

#### **I. Qué es un ACP?**

El ACP es una técnica estadística multivariable<sup>1</sup> utilizada para reducir el número de variables en un conjunto de datos en un menor número de "dimensiones". Es una forma de identificar patrones en los datos y expresarlos de tal manera que resalten sus semejanzas y diferencias.

En términos matemáticos, a partir de un conjunto inicial de n variables correlacionadas, el ACP crea índices o componentes no correlacionados, donde cada componente es una combinación lineal ponderada de las variables iniciales.

$$
PC_1 = a_{11}X_1 + a_{12}X_2 + \dots + a_{1n}X_n
$$

. .

$$
PC_m = a_{m1}X_1 + a_{m2}X_2 + \dots + a_{mn}X_n
$$

Donde  $a_{mn}$  representa el peso para el componente principal de m y la n-ésima variable. Los pesos para cada componente principal están dados por los vectores propios de la matriz de correlación. La varianza  $(\lambda)$  para cada componente principal viene dada por el autovalor del autovector correspondiente.

Los componentes están ordenados de manera que el primer componente (PC1) explique la mayor cantidad posible de variación en los datos originales, sujeto a la restricción de que la suma de los pesos cuadrados ( $a_{11}^2 + a_{12}^2 + \cdots + a_{1n}^2$ ) es igual a uno.

Como la suma de los valores propios es igual al número de variables, la proporción de la variación total en el conjunto de datos original representada por cada componente principal viene dada por  $(\lambda/n)$ . El segundo componente (PC2) está completamente no correlacionado con el primer componente, y explica la variación adicional pero menor que el primer componente, sujeto a la misma restricción.

Los componentes subsiguientes no están correlacionados con los componentes anteriores, por lo tanto, cada componente captura una dimensión adicional en los datos, mientras que explica proporciones cada vez más pequeñas de la varianza de las variables originales. Cuanto mayor es el grado de correlación entre las variables originales en los datos, menos componentes se requieren para capturar información común.

## **II. Seleccionar las variables para la creación del índice socioeconómico PROBEMS.**

El ACP funciona mejor cuando las variables están correlacionadas, pero también cuando la distribución de las variables varía entre los individuos. Los activos que se distribuyen más desigualmente entre los individuos reciben más peso en el ACP (McKenzie 2003). Las variables con desviaciones estándar bajas tendrían un peso bajo en el análisis. Por ejemplo, un activo que todos los individuos poseen o que ningún individuo posee (es decir, desviación

 $\overline{a}$ <sup>1</sup> Las técnicas estadísticas multivariadas permiten establecer, a partir de numerosos datos y variables, ciertas relaciones y ensayar diversas maneras de organizar dichos datos, transformándolos y presentándolos bajo una forma nueva más asequible, reduciéndolos, sin perder demasiada información inicial, hasta componer un resumen lo más completo posible del conjunto de datos original, habitualmente bastante complejo.

estándar cero) no exhibiría ninguna variación entre los individuos y tendría una ponderación cero y, por tanto, sería de poca utilidad para diferenciar el índice.

En nuestro caso, para la creación del índice socioeconómico PROBEMS, como primer paso, se realizaron análisis descriptivos de todas las variables, considerando medias, frecuencias y desviaciones estándar (ver Tabla 1). El análisis descriptivo puede informar las decisiones sobre qué variables incluir en el análisis y resaltar los problemas de gestión de datos, como la codificación de variables y los "missing values". Como podemos observar, todas las variables tienen un comportamiento similar y desviaciones estándar entre 0.3 y 0.5, por lo que pueden ser consideradas de utilidad para la elaboración del índice, en un primer acercamiento.

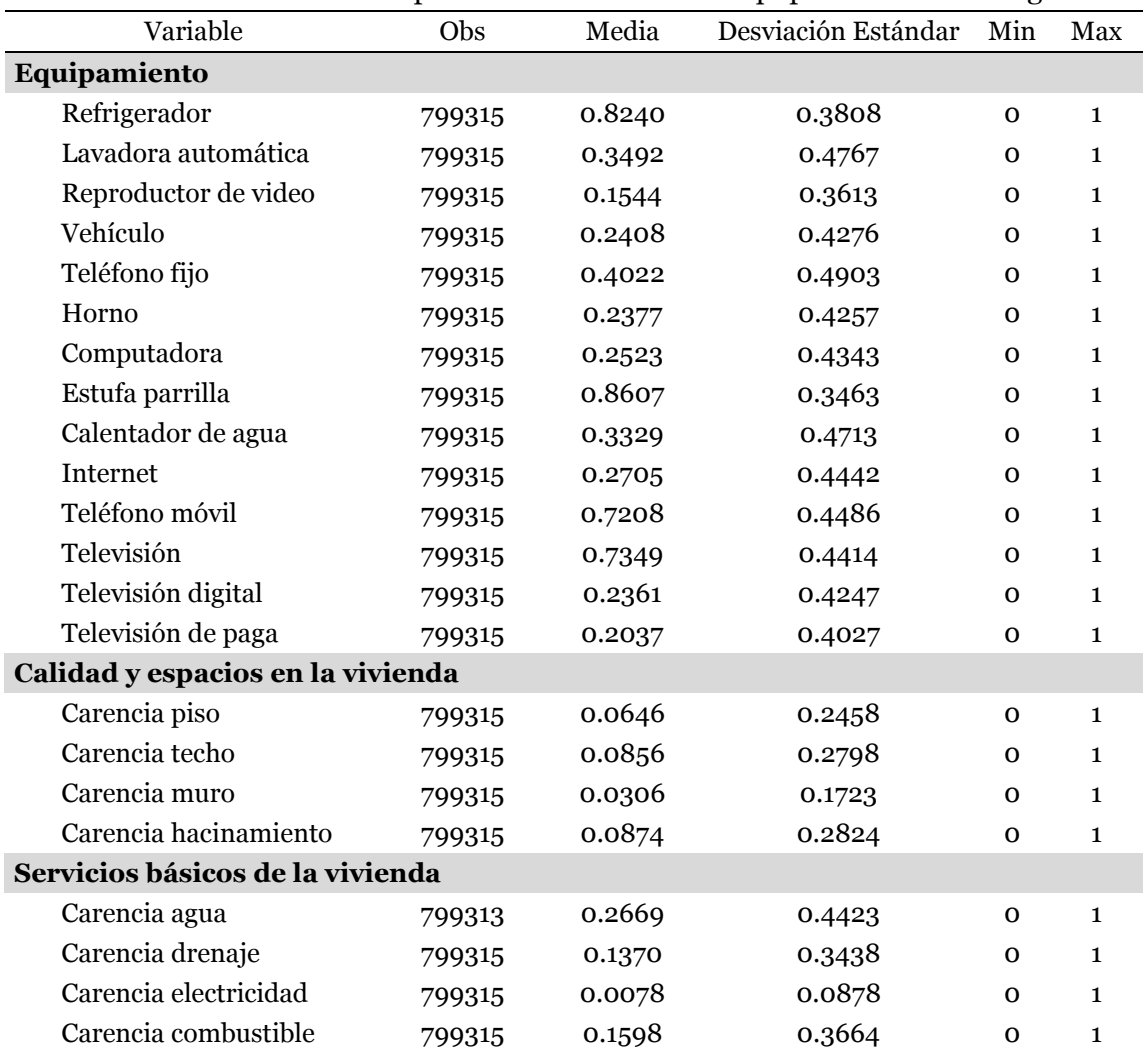

Tabla 1: Estadística descriptiva de las variables de Equipamiento en el Hogar

Fuente: elaboración propia con datos de ENCSEEMS

Cabe destacar que tener un amplio número de activos para la elaboración del índice permite estimaciones más robustas. McKenzie (2003) destaca que un reto importante para los índices basados en ACP es asegurar que la gama de variables de activos incluidas sea suficientemente amplia para evitar problemas de "agrupamiento" y "truncamiento". El agrupamiento se describe cuando los individuos se agrupan en pequeños y distintos "clusters". El truncamiento se observa en la distribución del índice, cuando se hace difícil la diferenciación entre los grupos socioeconómicos (por ejemplo, cuando las distribuciones se sesgan hacia un lado u otro y no se puede distinguir entre los pobres y los muy pobres). Sin embargo, la clave es incluir variables adicionales que capturen la desigualdad entre los hogares.

Siguiendo con la selección de variables, se realizó la matriz de correlaciones para asegurar que todos los datos tengan el mismo peso. Por ejemplo, si se utilizara el número de habitaciones para dormir que es una variable cuantitativa y tiene una mayor varianza que las otras variables binarias, dominaría ésta en el primer componente principal. En nuestro caso, la matriz de correlaciones presenta altas correlaciones entre los componentes (ver anexo 1).

# **III. Aplicación del ACP**

 $\ddot{\phantom{a}}$ 

Después de la selección de variables (activos en el hogar), se procedió a la estimación del ACP. El resultado de este análisis es una tabla de puntajes de factores o ponderaciones para cada variable.

El eigenvalor (varianza) para cada componente principal indica el porcentaje de variación en el total de datos explicados. Porcentajes que no son altos, podría reflejar la complejidad de las correlaciones entre variables, ya que cada variable incluida puede tener un determinante propio distinto en el estatus socioeconómico de cada estudiante.

Asimismo, los datos de varianza explicada son muy importantes para saber cuántos componentes principales vamos a utilizar en nuestro análisis. No hay una regla definida sobre el número que se debe utilizar, con lo cual deberemos decidir en función del número de variables y de la proporción de varianza explicada acumulada. También podemos representar un gráfico de sedimentación (scree plot) de los valores propios como el de la figura 1. Típicamente el gráfico muestra la clara ruptura entre la pronunciada pendiente de los factores más importantes y el descenso gradual de los restantes (los sedimentos).

En este caso, los 3 primeros componentes tienen varianzas (eigenvalores) mayores que 12, con ellos se explica el 34% de la varianza y, a partir del tercer componente, el descenso se estabiliza. Lo que indica que sólo debemos preocuparnos de los tres primeros componentes ya que los siguientes tienen poca capacidad explicativa.

Al final de la tabla de resultados, nos aparecen las correlaciones de cada componente principal con cada variable. Para interpretar los componentes consideramos sus coordenadas en las variables. En este caso, se observa que el primer componente es un factor de tamaño, ya que es una media ponderada de todas las variables, con mayor peso en internet, computadora, estufa y lavadora; por lo tanto, es claro que la posesión de servicios digitales y ciertos electrodomésticos tiene mayor peso para identificar un índice socioeconómico más alto; contrariamente las carencias por servicios básicos y calidad y espacios en la vivienda tienen signo negativo, es decir, tener carencias en la vivienda disminuye el valor del índice

<sup>2</sup> (Criterio de Kaiser, 1960): cada una de las variables observadas contribuyen al menos con una unidad de variación a la variación total; así, si es mayor a 1 el componente principal explica al menos lo mismo que una variable observada.

socioeconómico. En cuanto al PC2, es un factor de forma y contrapone los indicadores de internet y computadora frente a activos como televisión y estufa.<sup>3</sup>

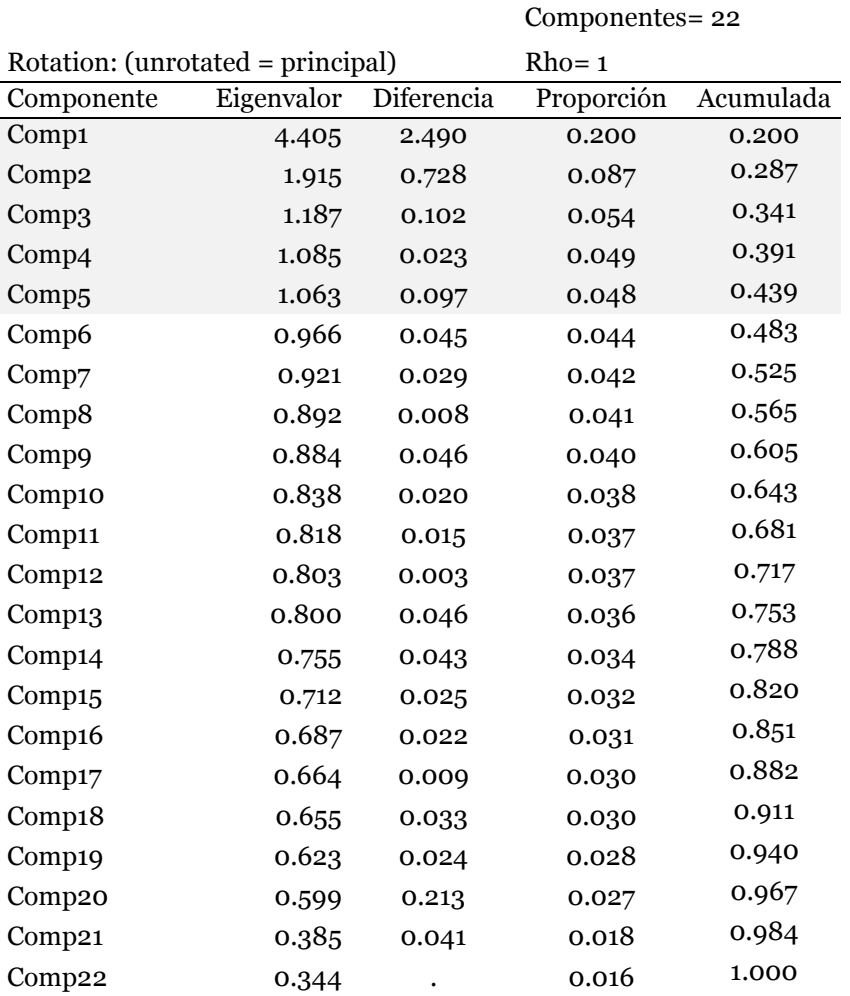

Tabla 2: Salidas del Análisis de Componentes Principales

Observaciones= 799313

#### Principal components (eigenvectors)

 $\overline{a}$ 

| Variable            | Comp1  | Comp2     | Comp <sub>3</sub> | Comp <sub>4</sub> | Comp <sub>5</sub> |
|---------------------|--------|-----------|-------------------|-------------------|-------------------|
| Refrigerador        | 0.2321 | $-0.1701$ | 0.0776            | 0.1862            | $-0.006$          |
| Lavadora automática | 0.2805 | 0.1699    | 0.1424            | $-0.0206$         | 0.0333            |
| Reproductor video   | 0.1952 | 0.2042    | 0.288             | $-0.2568$         | 0.0546            |
| Vehículo            | 0.2456 | 0.204     | 0.0434            | 0.0455            | $-0.0791$         |
| Teléfono fijo       | 0.2017 | 0.1021    | $-0.5118$         | 0.1945            | $-0.0995$         |
| Horno               | 0.2532 | 0.2051    | 0.1509            | $-0.0635$         | 0.0382            |

<sup>3</sup> Cuando existe una alta correlación positiva entre todas las variables, el primer componente principal puede interpretarse como un promedio ponderado de todas las variables, o un factor global de "tamaño". Los restantes componentes se interpretan como factores "de forma" y típicamente tienen coordenadas positivas y negativas, que implica que contraponen unos grupos de variables frente a otros. Estos factores de forma pueden frecuentemente escribirse como medias ponderadas de dos grupos de variables con distinto signo y contraponen las variables de un signo a las del otro

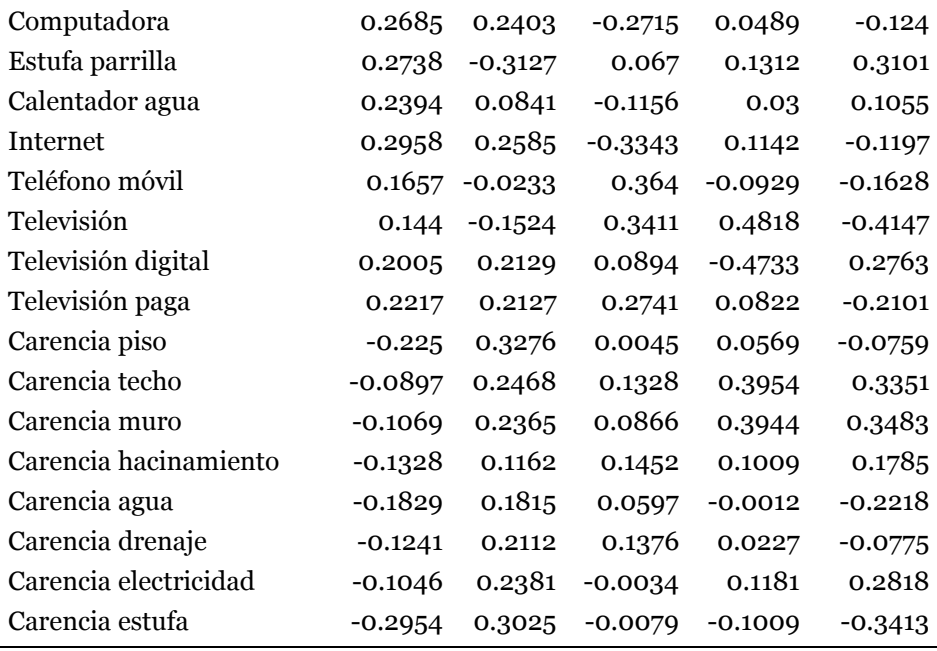

Fuente: Elaboración propia con datos de ENCSEEMS

Figura 1: Gráfico para seleccionar el número de componentes

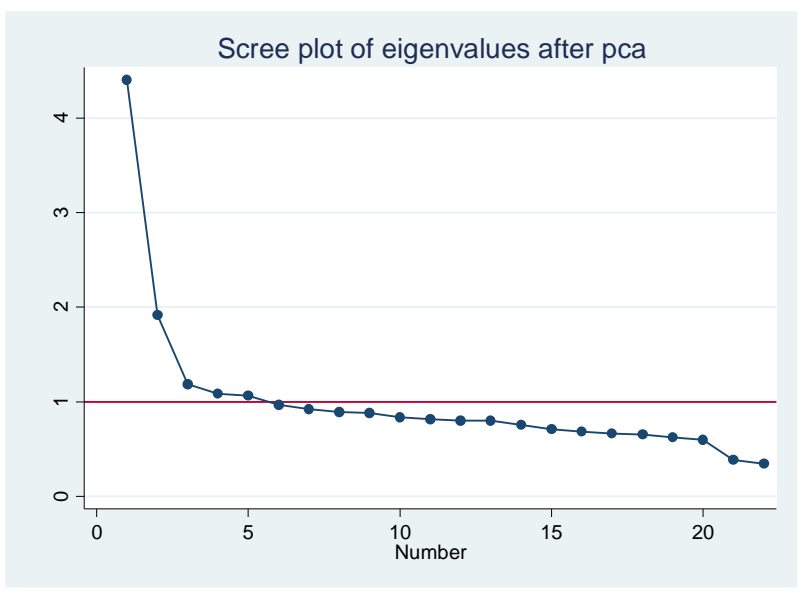

Fuente: Elaboración propia con datos de ENCSEEMS

#### **IV. Índice Socioeconómico PROBEMS**

Como se menciona en apartados anteriores, el índice elaborado a través de componentes principales, debe presentar una distribución normal para tener una mejor diferenciación entre los grupos socioeconómicos. En este caso, la distribución de las puntuaciones de los componentes tiende a seguir una curva normal para los componentes 1 y 3; para el caso del componente 2, la población está fuertemente sesgada a la derecha, poniendo de relieve el grado de aglomeración que pudiera dificultar la diferenciación entre los grupos socioeconómicos.

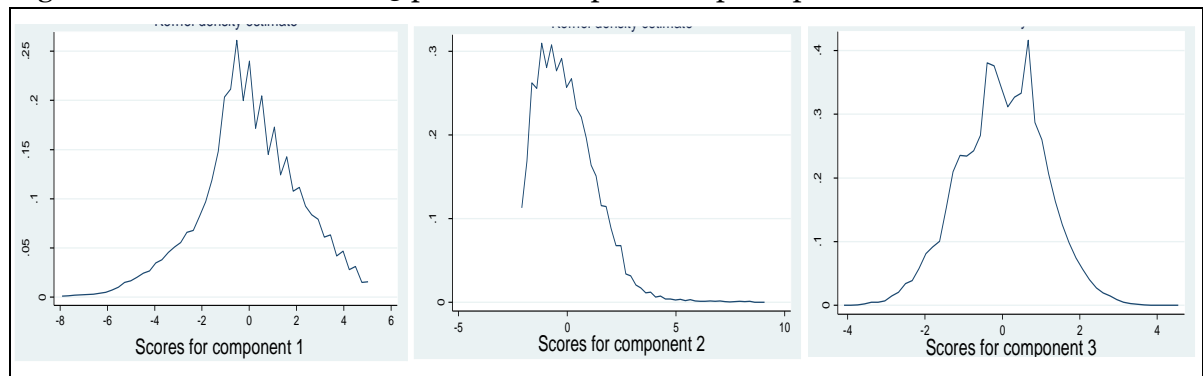

Figura 2: Distribución de los 3 primeros componentes principales

Fuente: Elaboración propia con datos de ENCSEEMS

De esta manera, utilizando las puntuaciones del primer componente principal, dado que es el que capta mayor varianza y tiene una distribución normal, se puede construir una variable dependiente para cada alumno (Y1). Esta variable dependiente puede considerarse como el puntaje socioeconómico de los hogares, y cuanto mayor sea el puntaje socioeconómico del hogar, mayor será el índice socioeconómico implícito de ese individuo.

kernel = epanechnikov, bandwidth = 0.0647

# **V. Clasificación de los alumnos s0licitantes en grupos socioeconómicos.**

Para una mejor interpretación del índice, otros estudios han utilizado puntos de corte para diferenciar los hogares en categorías socioeconómicas, por ejemplo, la división de los hogares en quintiles (Gwatkin et al., 2000). Para el presente análisis, se clasificó a los hogares en quintiles y se calculó el puntaje socioeconómico medio para cada grupo (Tabla 3). Se puede observar que la diferencia es pequeña entre los tres quintiles más pobres, ya que cada grupo tiene una puntuación media similar. En el caso de los quintiles más altos, también se presenta una puntuación media similar y, en este caso, mayores diferencias.

El análisis de agrupamiento en quintiles ajustó generalmente los patrones encontrados a partir de la distribución de las puntuaciones socioeconómicas de los individuos mostradas en los histogramas. Asimismo, es importante notar que el ingreso per-cápita sigue la misma distribución por quintiles del puntaje socioeconómico. Es decir, la tendencia del índice socioeconómico obedece la misma tendencia del ingreso per-cápita de los alumnos.

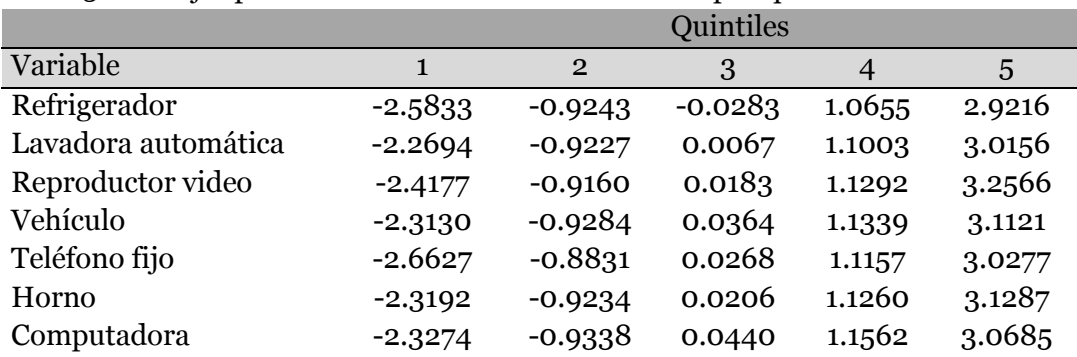

Tabla 3: Puntajes promedio del índice socioeconómico por quintiles.

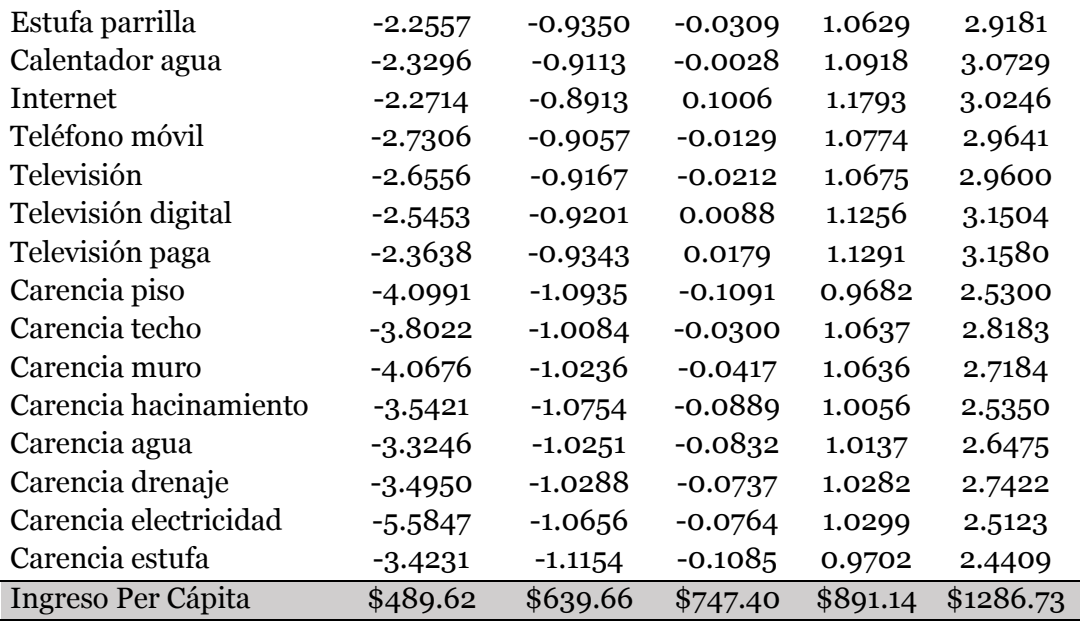

Fuente: Elaboración propia con datos de ENCSEEMS

Finalmente, para demostrar el grado de correlación que los pesos de los componentes principales (y por consiguiente, el índice) mantienen con el ingreso per-cápita de los alumnos, se corrió una regresión de Mínimos Cuadrados Ordinarios. Los resultados muestran que los 3 componentes analizados son significativos al 1%. Asimismo, se observa que el componente 1 mantiene el mayor peso para ser indicativo del ingreso.

Tabla 4: Estimación del Ingreso per-cápita mediante componentes principales.

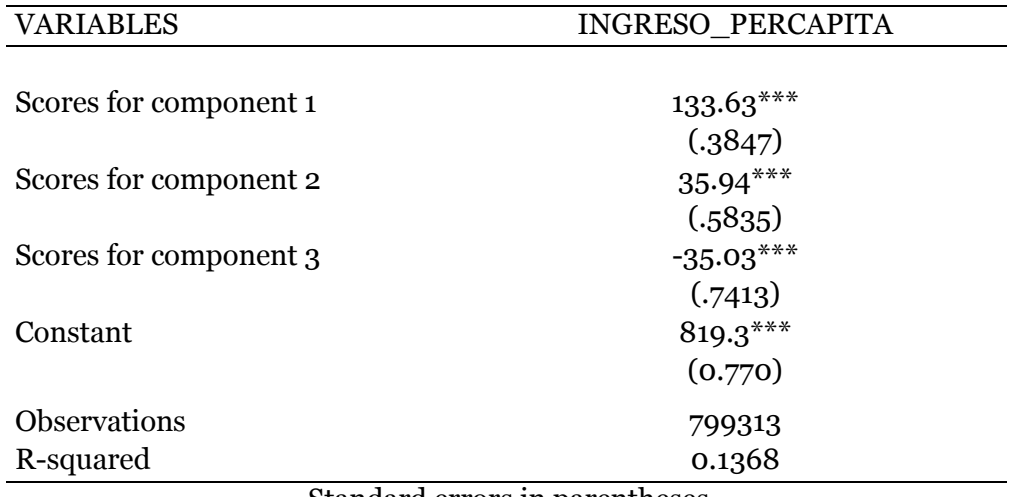

Standard errors in parentheses \*\*\* p<0.01, \*\* p<0.05, \* p<0.1

# **VI. CONCLUSIONES**

En el presente documento se obtiene un índice Socioeconómico para los alumnos solicitantes de una beca PROBEMS, llevando a cabo un ACP con variables del equipamiento en el hogar, accesibilidad a servicios básicos y calidad y espacios en la vivienda. La principal ventaja de este análisis radica en que evita muchos de los problemas de medición asociados con los métodos más tradicionales basados en el ingreso y el consumo, como el sesgo de recuerdo (los encuestados pueden olvidar cierta fuente de ingresos), el tiempo de recolección de datos (dado que pueden existir, a lo largo del tiempo, choques en el ingreso por factores exógenos que afectan el ingreso de manera temporal) y el sesgo por autoselección (una de las principales debilidades de la ENCSEEMS dado que el ingreso es autoreportado).

La base empírica de la técnica de componentes principales se basa en si el primer componente principal (PC1) puede predecir el estatus socioeconómico de los hogares. Esto dependerá de la naturaleza de los datos y de las correlaciones entre las variables que se están considerando, de la validez de las variables incluidas y de su fiabilidad (Vyas, S., & Kumaranayake, L. 2006).

En este estudio, después de realizar dichas pruebas de validación, se utiliza el primer componente principal para la creación del índice. Asimismo, se demuestra la coherencia que guardan las clasificaciones basadas en el ACP y los ingresos de los hogares de los alumnos solicitantes. De esta manera, se concluyó que el índice creado mediante ACP es un proxy robusto para "rankear" la riqueza o estatus socioeconómico de los hogares y obtener una mejor priorización de los grupos más vulnerables al momento de otorgar un apoyo económico.

# **BIBLIOGRAFÍA**

- Smith, L. I. (2002). A tutorial on principal components analysis. Cornell University, USA, 51, 52.
- Vyas, S., & Kumaranayake, L. (2006). Constructing socio-economic status indices: how to use principal components analysis. Health policy and planning, 21(6), 459- 468.
- McKenzie, D. J. (2003). Measure inequality with asset indicators. Cambridge, MA: Bureau for Research and Economic Analysis of Development. Center for International Development, Harvard University.
- Gwatkin, D. R., Rustein, S., Johnson, K., Suliman, E., Wagstaff, A., & Amouzou, A. (2000). Socio-economic differences in Brazil. Washington, DC: HNP/Poverty Thematic Group of the World Bank.

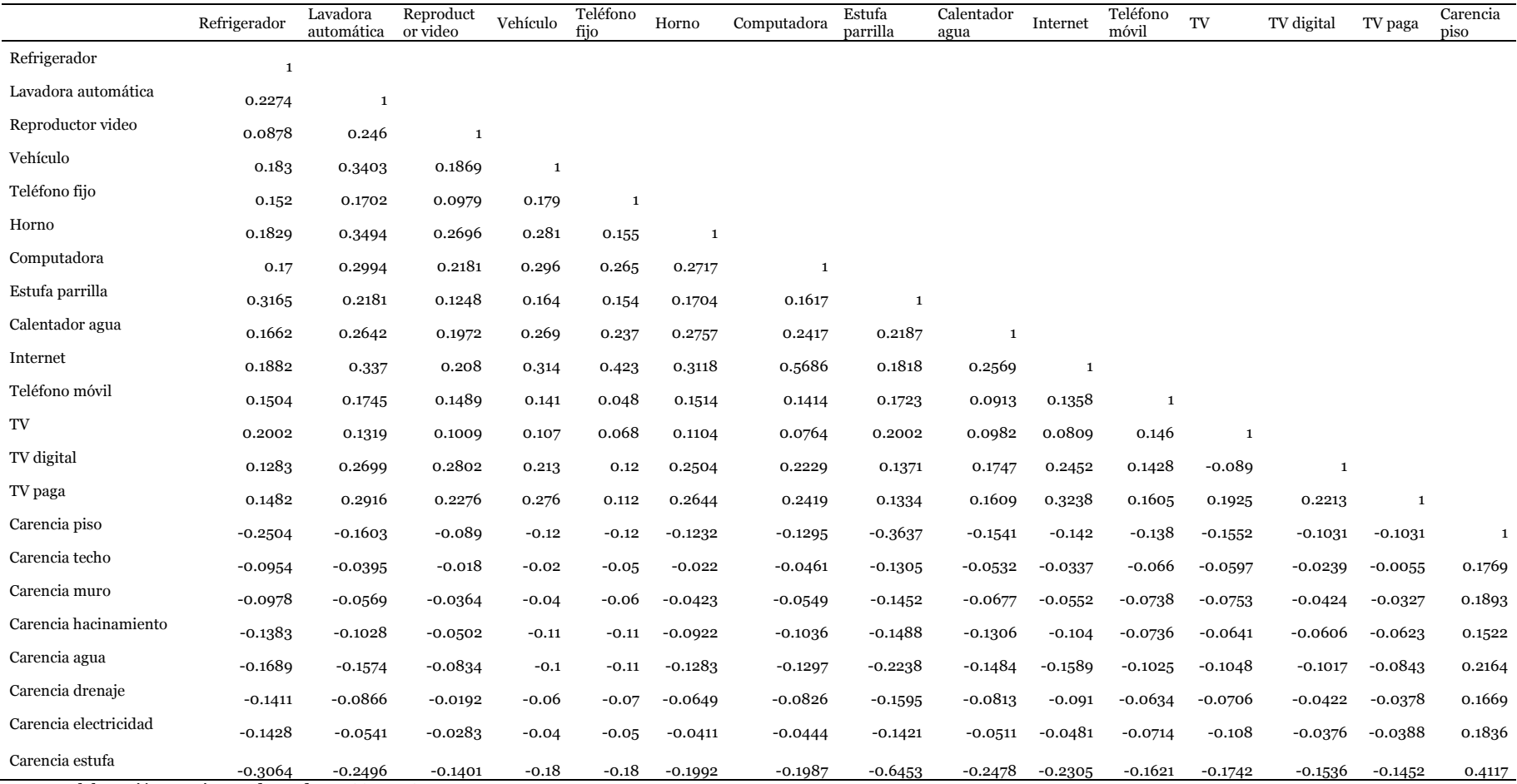

## **ANEXO 1**

Fuente: Elaboración propia con datos de ENCSEEMS

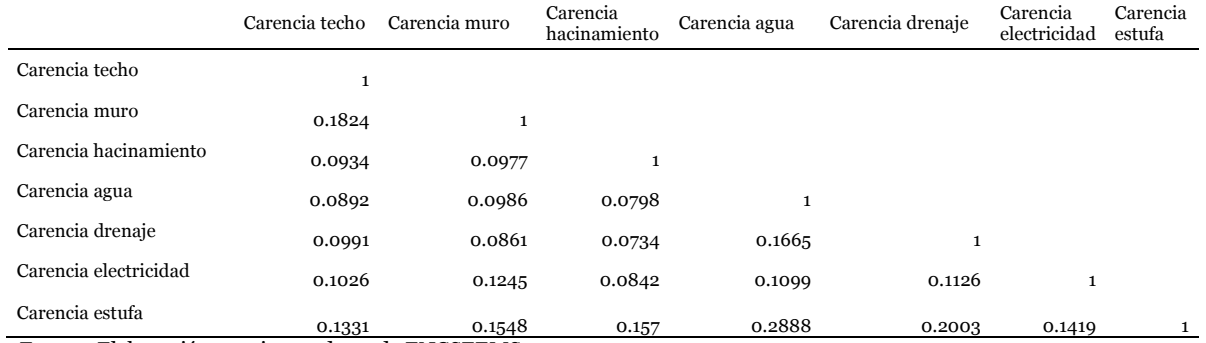

#### **ANEXO 1**

Fuente: Elaboración propia con datos de ENCSEEMS